## **FTL Violations**

|        | 100.000         |     |       |  |  | -       | -   |     |     |  | -     |       |   | - |   |   |   |     | - C. |
|--------|-----------------|-----|-------|--|--|---------|-----|-----|-----|--|-------|-------|---|---|---|---|---|-----|------|
|        |                 |     |       |  |  |         | -   |     |     |  |       |       |   | - |   |   |   |     |      |
|        |                 |     |       |  |  |         |     |     |     |  | 100.0 | -     |   |   |   |   |   |     |      |
| 8.0.08 | 10,000,00       |     | 1.0   |  |  | -       | 100 | 147 | 110 |  |       |       |   |   | _ | _ |   |     |      |
|        |                 |     |       |  |  |         |     |     |     |  | -     |       |   |   |   |   |   |     |      |
| 1.7.75 | 10000           | 110 | 1.0   |  |  | 10      |     |     | 110 |  |       |       |   |   | - |   |   |     |      |
|        |                 |     | 10.00 |  |  |         |     |     |     |  |       | 10    |   |   |   |   |   |     |      |
| 11.00  | 10000           |     | -     |  |  |         |     |     | 100 |  | -     |       | - |   |   |   |   | 100 |      |
|        |                 |     |       |  |  | 10 1000 |     |     |     |  |       |       |   |   |   |   |   |     |      |
|        | 10000           |     |       |  |  |         | -   | 100 | 100 |  |       |       | - |   |   |   |   |     | -    |
|        |                 |     |       |  |  |         |     |     |     |  | -     | 10.21 |   |   |   |   |   |     |      |
| 11.01  | 100,000,000,000 |     |       |  |  |         | -   | 100 |     |  |       |       | - |   |   |   |   |     |      |
|        | W1. 10/10.00    |     |       |  |  |         |     |     |     |  |       |       |   |   |   |   |   |     |      |
|        | 1.0.0           | -   |       |  |  |         |     |     |     |  |       | -     | - |   |   |   |   |     |      |
|        | 1.000           |     |       |  |  |         |     |     |     |  | -     |       | - |   |   |   | - |     | -    |

Report 'FTL Violations' - all FTL exceedances are indicated in red

This report shows all FDP, Duty, Rest **violations** along with Cumulative duty or Block time violations in a selected period of time in the filter.

In the filter you can select available options:

- **Position type** select between cockpit & cabin.
- **Show block times** a new column will show crew block times in FROM-TO format (i.e. 12:00 15:40).
- **Deleted trips** displaying deleted trips in the report.
- **Report status** Leon will show a checkbox 'Report received' to be marked (click 'Submit' once it's marked).
- **Include CD** Leon will show 'Commander's Discretion' column with the max FDP extension due to CD marked in the Journey Log.
- Show violations on empty days showing Days off violations on days without duties.
- Show airport codes selection between ICAO & IATA codes.
- Rest column Leon can show either 'Rest before duty' or 'Rest after duty'.
- **Highlight reduced rest** rest reduction cases will be highlighted in yellow (see screenshot below).

| 27:56 | night                                                                                                    | 00:00 | 0 | 23:59 | 00:00 |  |  |  |  |  |  |
|-------|----------------------------------------------------------------------------------------------------|-------|---|-------|-------|--|--|--|--|--|--|
|       | Minimum rest in home base is 12:00. This rest is extended to 27:56, based on the length of the previous duty. Due to an extension on previous FDP, rest is increased by 02:00. Rest is then reduced by 02:00. |       |   |       |       |  |  |  |  |  |  |

You can export this report data to **PDF** or **Excel** format.

From: https://wiki.leonsoftware.com/ - **Leonsoftware Wiki** 

Permanent link: https://wiki.leonsoftware.com/leon/report-ftl-violations?rev=1588760852

Last update: 2020/05/06 10:27

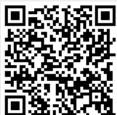